## **Bednet-wegwijzer voor leerkrachten**

Dag leerkracht, je gaat aan de slag met Bednet. Om je op weg te helpen, zetten we de belangrijkste zaken op een rij.

Klik op  $\bigcirc$  om rechtstreeks naar de info op de website te gaan.

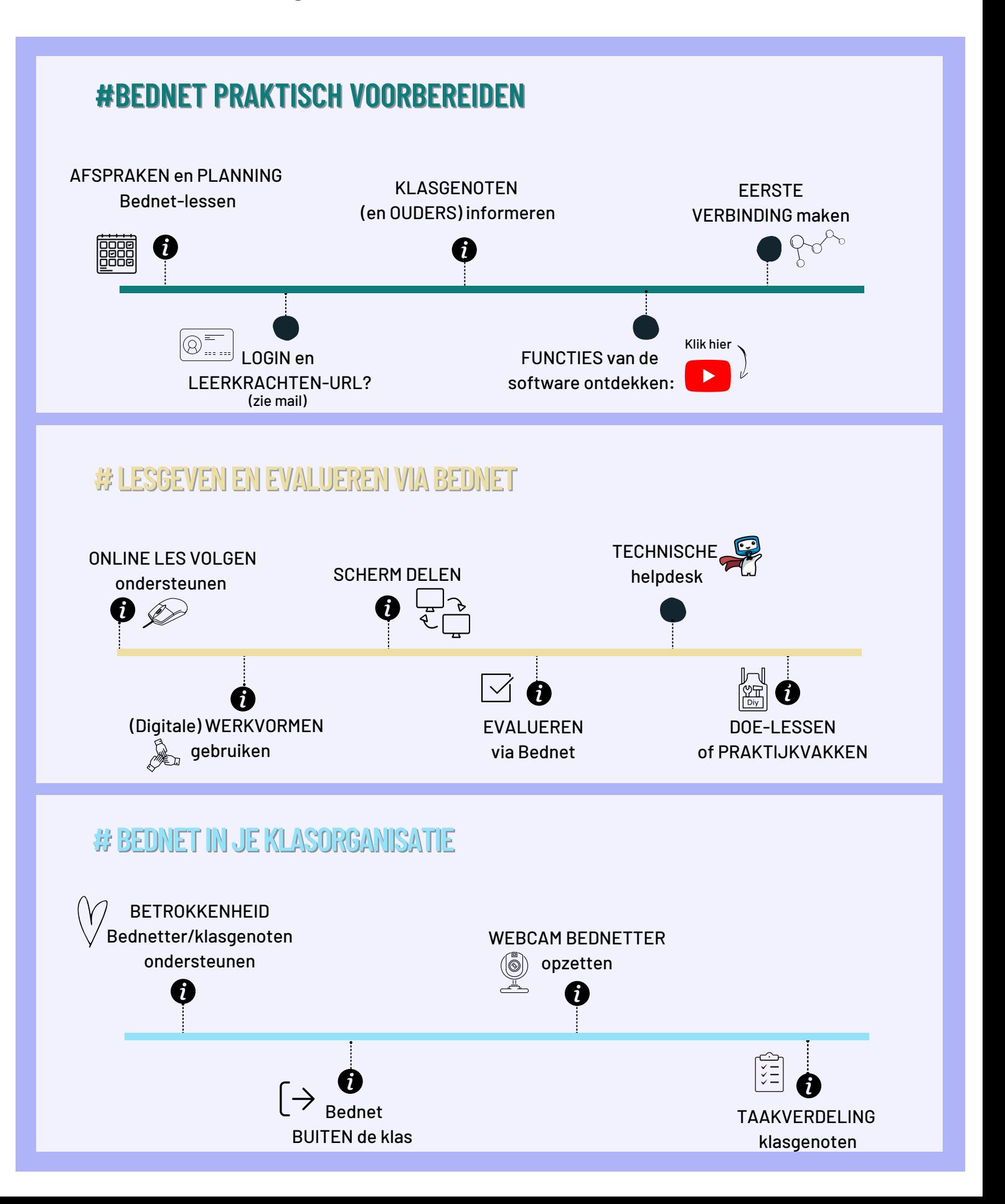